## **Web Start demo of LSST shutter movement**

The following demo shows (conceptually) how the shutters for the LSST camera move. The intention is to build this into the LSST Camera Control System (CCS) but at the moment it is just a standalone demo. Click on the image to run the Java Web Start version.

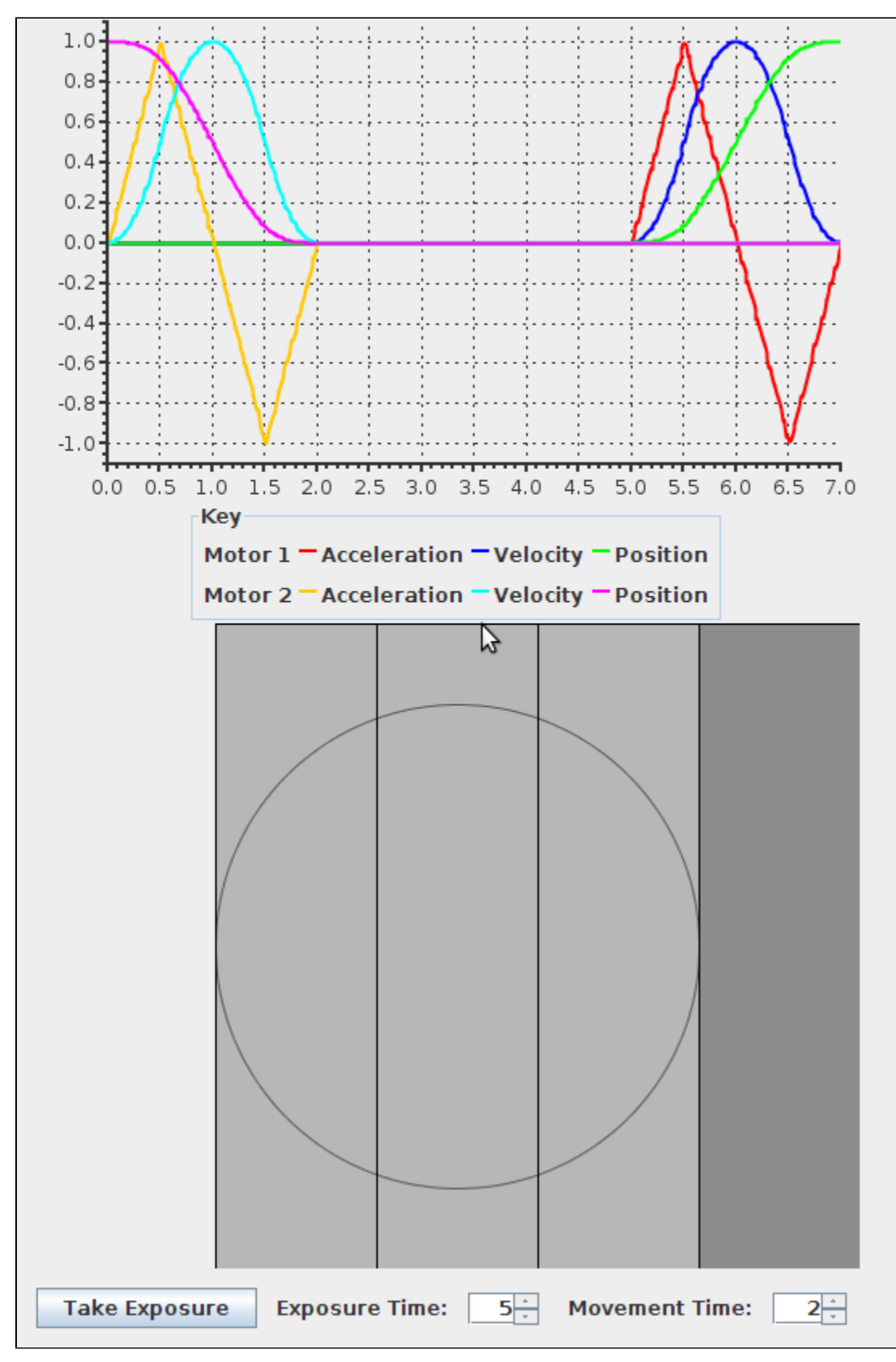